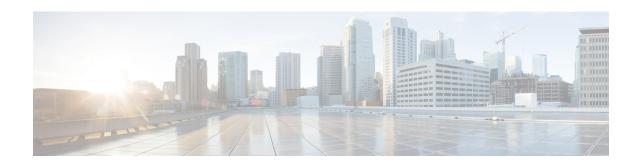

# Type of Records Available in Each Repository

The following table describes the type of records aggregated in each customer and agent activity and session repository.

| Record Type                 | Description                                                                       | Examples                                                                                                    |
|-----------------------------|-----------------------------------------------------------------------------------|----------------------------------------------------------------------------------------------------|
| Customer Activity<br>Record | Represents an atomic step in the customer workflow                                | <ul> <li>Customer in IVR or queue, talking to agent, on hold</li> <li>Customer on home page, product page, checkout page</li> </ul>                                                                                                    |
| Customer Session<br>Record  | Represents the customer workflow, consisting of a sequence of customer activities | <ul> <li>Customer call to a call center</li> <li>Customer visit to a Web site</li> <li>Customer visits Web site and chats with agent</li> <li>Customer sends email and agent responds</li> </ul>                                              |
| Agent Activity<br>Record    | Represents an atomic step in the agent workflow                                   | <ul> <li>Agent idle, available, talking, wrapping up</li> <li>Agent offline, dialing, talking, entering notes</li> <li>Agent idle, available, chatting, wrapping up</li> <li>Agent offline, reading email, responding, wrapping up</li> </ul> |

| Record Type             | Description                                                                 | Examples                                                                                                    |
|-------------------------|-----------------------------------------------------------------------------|----------------------------------------------------------------------------------------------------|
| Agent Session<br>Record | Represents the agent workflow, consisting of a sequence of agent activities | <ul> <li>Agent handles a service call and logs an incident</li> <li>Agent places an outbound call and sets up</li> </ul> |
|                         |                                                                             | a meeting                                                                                                    |
|                         |                                                                             | Agent chats with a customer and answers<br>a question                                                                    |
|                         |                                                                             | Agent reads and responds to a customer<br>email                                                                          |
|                         |                                                                             |                                                                                                    |

The following sections provide more detail about record contents:

- Standard CSR and CAR Fields and Measures, on page 2
- Standard ASR and AAR fields and measures, on page 24
- Agent States, on page 34
- Call States, on page 36
- Call Reason Codes, on page 39

### Standard CSR and CAR Fields and Measures

## **Customer Session Repository (CSR)**

The standard fields and measures aggregated in the CSR are described in the following sections:

| Column Name        | Description                                                                                                    | Field or<br>Measure | Data<br>Type |
|--------------------|----------------------------------------------------------------------------------------------------|---------------------|--------------|
| Abandoned SL Count | Number of calls that got terminated while in queue within the Service Level threshold provisioned for the queue or skill.                                                                                                    | Measure             | Integer      |
| Abandoned Type     | The Abandoned Type is set when the call is abandoned. The following values show the states of the call when abandoned.  • new  • queue  • treatment  • agent-connect  Checks the previous event before the ended event and sets the value accordingly. For instance, if the previous event before the ended event is parked, the Abandoned Type is set to queue. | Field               | Integer      |

| Column Name         | Description                                                                                                    | Field or<br>Measure | Data<br>Type |
|---------------------|----------------------------------------------------------------------------------------------------|---------------------|--------------|
| Abandonment Reason  | Reason for the call abandonment. The abandonment reason can be one of the following:                                                                                                    | Field               | String       |
|                     | • Agent Left: The agent ended the call.                                                                                                    |                     |              |
|                     | • Customer Left: The customer ended the call.                                                                                                    |                     |              |
|                     | • <b>Queue Timeout</b> : The call ended because it was queued for longer than the configured timeout in a queue.                                                                                                    |                     |              |
|                     | • <b>System Error</b> : The call ended because of system errors.                                                                                                    |                     |              |
|                     | • <b>Agent Disconnected</b> : The call ended because the agent was disconnected from the call.                                                                                                    |                     |              |
|                     | • Blind Transfer Failed: The inbound call ended because the call contact transfer to either an external or third-party Dial Number (DN) through the Interactive Voice Response (IVR) without agent intervention failed. |                     |              |
|                     | • RONA Timer Expired: The outbound call ended because the agent was unable to answer the call.                                                                                                    |                     |              |
|                     | • Interaction Cleanup: The contact was cleaned up for serviceability or troubleshooting purpose.                                                                                                    |                     |              |
| Activity Span       | The amount of time, in seconds, that an agent was engaged in the activity during the specified interval.                                                                                                    | Measure             | Long         |
| Agent Endpoint (DN) | The endpoint (number, email, or chat handle) on which an agent receives calls, chats, or emails.                                                                                                    | Field               | String       |
| Agent Hangup Count  | Number of times an agent hung up a call.                                                                                                    | Measure             | Integer      |
| Agent ID            | A string that identifies an agent.                                                                                                    | Field               | String       |
| Agent Leg Blob ID   | String identifier for the blob that contains the recording of the agent's side of the call.                                                                                                    | Field               | String       |
| Agent Login         | Login name using which an agent signs in to the Agent Desktop.                                                                                                    | Field               | String       |
| Agent Name          | The name of the agent who answers customer calls, chats, and emails.                                                                                                    | Field               | String       |
| Agent Session ID    | A string that identifies an agent's login session.                                                                                                    | Field               | String       |
| Agent System ID     | A string that identifies an agent.                                                                                                    | Field               | String       |

| Column Name                              | Description                                                                                                    | Field or<br>Measure | Data<br>Type |
|------------------------------------------|----------------------------------------------------------------------------------------------------|---------------------|--------------|
| Agent To Agent Transfer<br>Count         | The number of times an agent transferred inbound contacts to another agent after consult.                                                            | Measure             | Integer      |
| Agent To Entrypoint Transfer<br>Count    | Number of times a call was transferred from an agent to an EP.                                                                                       | Measure             | Integer      |
| Agent To Queue Transfer<br>Count         | Number of times a call was transferred from an agent to a queue.                                                                                     | Measure             | Integer      |
| Agent Transfered In Count                | Number of times a call was transferred to an agent.                                                                                                  | Measure             | Integer      |
| Automatic Number<br>Identification (ANI) | ANI digits delivered with a call.  Note  ANI is a service provided by the phone company that delivers the caller's phone number along with the call. | Field               | String       |
| BargedIn Count                           | Barged in count. The count is incremented across callLeg for Barged In event until barge-ended event is received.                                    | Measure             | Integer      |
| BargedIn Duration                        | Duration (in milli-seconds) between barged-started and ended events.                                                                                 | Measure             | Long         |
| BargedIn Failed Count                    | Count of barged-failed events.                                                                                                    | Measure             | Integer      |
| Blind Transfer Count                     | The number of times a call was transferred by an agent to another agent or an external DN (Dial Number) via a blind transfer.                        | Measure             | Integer      |
| Bot Name                                 | Name of the bot.                                                                                                    | Field               | String       |
| Callback Agent Name                      | Name of the agent making the callback.                                                                                                    | Field               | String       |
| Callback Connected Time                  | Time at which the callback was connected between the agent and the customer.                                                                         | Measure             | Long         |
| Callback Number                          | Number based on the ANI or the number that was configured in the workflow.                                                                           | Field               | String       |
| Callback Queue Name                      | Name of the queue used for callback.                                                                                                    | Field               | String       |
| Callback Request Time                    | Time at which the customer opted for the callback.                                                                                                   | Measure             | Long         |
| Callback Team Name                       | Name of the team to which the agent who does the callback, belongs to.                                                                               | Field               | String       |
| Call Completed Count                     | Number of calls that were completed.                                                                                                    | Measure             | Integer      |
| Call Direction                           | Indicates whether the call is an inbound call or an outbound call.                                                                                   | Field               | String       |
| Caller Leg Blob ID                       | String identifier for the blob that contains the recording of the caller side of the call.                                                           | Field               | String       |

| Column Name                       | Description                                                                                                    | Field or<br>Measure | Data<br>Type |
|-----------------------------------|----------------------------------------------------------------------------------------------------|---------------------|--------------|
| Call Escalated to Queue           | Indicates whether the call was escalated to queue.                                                                           | Measure             | Integer      |
| Call Paused Count                 | Number of times a call was in paused state.                                                                                  | Measure             | Integer      |
| Call Progress Detection           | Represents the call progress detection (CPD) value returned from telephony for outdial call.                                 | Field               | String       |
| Call Resumed Count                | Number of times a call was resumed.                                                                                          | Measure             | Integer      |
| Campaign Id                       | ID of the campaign.                                                                                                    | Measure             | Integer      |
| Campaign Name                     | Name of the campaign created.                                                                                                | Measure             | String       |
| Campaign Status                   | Status of the campaign call—either success or failure.                                                                       | Measure             | String       |
| Chained In To Entrypoint<br>Count | Calls transferred from one EP to another.                                                                                    | Measure             | Integer      |
| Chained In To Queue Count         | Calls moved from EP to Queue.                                                                                                | Measure             | Integer      |
| Channel ID                        | ID assigned to the media channel to which the agent is logged in.                                                            | Field               | String       |
| Channel Type                      | Number of media channels to which agents are currently logged in.                                                            | Field               | String       |
| Chat Exit Reason                  | Reason to leave the customer chat.                                                                                           | Measure             | String       |
| Chat Note                         | Summarizes the customer conversation with an agent.                                                                          | Field               | String       |
| Chat Priority                     | Priority for chat.                                                                                                    | Field               | String       |
| Chat Reason                       | Reason why the customer is in chat with the support team.                                                                    | Field               | String       |
| Conference Count                  | Number of times an agent established a conference call with the caller and another agent.                                    | Measure             | Integer      |
| Conference Duration               | The amount of time an agent spent in conference with a caller and another agent.                                             | Measure             | Integer      |
| Connected Count                   | Number of times the contact was in connected state (that is, talking).                                                       | Measure             | Integer      |
| Connected Duration                | Duration of connected (talking) state within this interaction.                                                               | Measure             | Long         |
| Consult Count                     | Number of times an agent initiated a consult call with another agent or someone at an external number while handling a call. | Measure             | Integer      |
| Consult Duration                  | The amount of time an agent spent consulting with another agent while handling a call.                                       | Measure             | Integer      |

| Column Name                  | Description                                                                                                    | Field or<br>Measure | Data<br>Type |
|------------------------------|----------------------------------------------------------------------------------------------------|---------------------|--------------|
| Consult Ep Count             | Number of calls that went for consult to EP.                                                                                                    | Measure             | Integer      |
| Consult Ep Duration          | Duration in milli-seconds, for consult to EP.                                                                                                    | Measure             | Long         |
| Contact Count                | Number of contacts.                                                                                                    | Measure             | Integer      |
| Contact End Timestamp        | Time when the contact ended.                                                                                                    | Measure             | Long         |
| Contact Reason               | Reason why the customer is contacting the call center.                                                                                                  | Field               | String       |
| Contact Session ID           | A unique string that identifies the contact session.                                                                                                    | Field               | String       |
| Contact Start Timestamp      | Time when the contact started.                                                                                                    | Measure             | Long         |
| CPA Status                   | Call Progress Analysis (CPA) monitors and reports on various call progress scenarios, indicating successful connections or failures.                    | Field               | String       |
| CSAT Score                   | Customer satisfaction score.                                                                                                    | Measure             | Integer      |
| CTQ Count                    | Number of consult-to-queue within an interaction.                                                                                                    | Measure             | Integer      |
| CTQ Duration                 | Total duration spent on consult-to queue within an interaction.                                                                                         | Measure             | Integer      |
| Current State                | Current state of the contact.                                                                                                    | Field               | String       |
| Customer Email Address       | Email address of the customer.                                                                                                    | Field               | String       |
| Customer Name                | Name of the customer.                                                                                                    | Field               | String       |
| Customer Phone Number        | Phone number of the customer.                                                                                                    | Field               | String       |
| Dialed Number Identification | DNIS digits delivered with the call.                                                                                                    | Field               | String       |
| Service (DNIS)               | Note  DNIS is a service provided by the phone company to deliver a digit string indicating the number that the caller dialed from, along with the call. |                     |              |
| Email BCC List               | List of BCC for the email.                                                                                                    | Field               | String       |
| Email Body                   | Body of the email.                                                                                                    | Field               | String       |
| Email CC List                | List of CC for the email.                                                                                                    | Field               | String       |
| Email Content                | Content of the email.                                                                                                    | Field               | String       |
| Email Content Type           | Content type of the email.                                                                                                    | Field               | String       |
| Email Date                   | Date on which the email was received.                                                                                                    | Field               | String       |

| Column Name                                | Description                                                                                                    | Field or<br>Measure | Data<br>Type |
|--------------------------------------------|----------------------------------------------------------------------------------------------------|---------------------|--------------|
| Email Disposition                          | Indicates that the email message doesn't require retention or are kept as long as needed by the agent, but can be deleted any time.                                                                                                    | Field               | String       |
| Email Full Message                         | Full message of the email.                                                                                                    | Field               | String       |
| Email Message Deleted                      | Email message that was deleted.                                                                                                    | Field               | String       |
| Email Message Id                           | A unique string that identifies the email message.                                                                                                    | Field               | String       |
| Email Meta Data                            | Additional information attached to an email message that contains details about the message and its transmission.                                                                                                    | Field               | String       |
| Email Ref                                  | Reference of the email.                                                                                                    | Field               | String       |
| Email Reply Body                           | Body of the reply to the email.                                                                                                    | Field               | String       |
| Email Reply Content                        | Content type of the reply to an email.                                                                                                    | Field               | String       |
| Email Reply To                             | Reply to the sender of the email.                                                                                                    | Field               | String       |
| Email Sent Flag                            | Flag that indicates whether email was sent.                                                                                                    | Field               | String       |
| Email Subject                              | Subject of the email.                                                                                                    | Field               | String       |
| Email To List                              | List of recipients of the email.                                                                                                    | Field               | String       |
| Entrypoint (EP) ID                         | ID assigned to an entry point.                                                                                                    | Field               | String       |
| Entrypoint Name                            | Name of the EP, which is the landing place for customer calls on the Webex Contact Center system. One or more toll-free or dial numbers can be associated with a given EP. IVR call treatment is performed while a call is in the EP. Calls are moved from the EP into a queue and are then distributed to agents. | Field               | String       |
| Entrypoint System ID                       | ID assigned to an EP.                                                                                                    | Field               | String       |
| Entrypoint To Entrypoint<br>Transfer Count | Number of times a call was transferred from an EP to another EP.                                                                                                    | Measure             | Integer      |
| External ID                                | This is a reference to the call in an external system.                                                                                                    | Field               | String       |
| Failed Callback Retry Count                | The number of times a callback retry failed.                                                                                                    | Measure             | Integer      |
| Feedback Comment                           | Customer feedback.                                                                                                    | Field               | String       |
| Feedback Survey OptIn                      | Indicates whether the customer has opted for feedback.                                                                                                    | Field               | String       |
| Feedback Type                              | The type of survey that the customers have opted for (Inline survey or Deferred survey).                                                                                                    | Field               | String       |

| Column Name                | Description                                                                                                    | Field or<br>Measure | Data<br>Type |
|----------------------------|----------------------------------------------------------------------------------------------------|---------------------|--------------|
| Final Queue ID             | ID of the the queue to which the call was queued to in the Webex Contact Center system.                                   | Field               | String       |
| Final Queue Name           | Name of the the queue to which the call was queued to in the Webex Contact Center system.                                 | Field               | String       |
| Final Queue System ID      | ID of the queue in which the task is lined up.                                                                            | Field               | String       |
| First Queue ID             | ID of the first queue in which the task is lined up.                                                                      | Field               | String       |
| First Queue Name           | Name of the the first queue parked in the Webex Contact Center system.                                                    | Field               | String       |
| First Queue System ID      | ID of the first queue in which the task is lined up.                                                                      | Field               | String       |
| Full Monitoring Count      | Number of calls that were completely monitored.                                                                           | Measure             | Integer      |
| Global_FeedbackSurveyOptIn | Indicates whether the customer has opted to participate in (opt-in) or not participate in (opt-out) a post call survey.   | Field               | String       |
| Global_Language            | Indicates the language that a customer uses in the flow.                                                                  | Field               | String       |
|                            | Note The default value is en-US.                                                                                          |                     |              |
| Global_VoiceName           | Indicates the output-recorded name used in the flow.                                                                      | Field               | String       |
|                            | Note The default value is Automatic. When the value is Automatic, dialogflow chooses the voice name for a given language. |                     |              |
| Handle Type                | Shows how the call was handled: <i>short</i> , <i>abandoned</i> , or <i>normal</i> .                                      | Field               | String       |
| Has Callback               | Indicates whether the customer has requested for a call back.                                                             | Measure             | Integer      |
| Hold Count                 | Number of times an agent put an inbound caller on hold.                                                                   | Measure             | Integer      |
| Hold Duration              | Total duration for which a call was on hold.                                                                              | Measure             | Integer      |
| Inbound Transcript         | Entire chat transcript or inbound email transcript.                                                                       | Field               | String       |
| Is Barged                  | Indicates whether the call was monitored. Supported values are 0 and 1. 1 indicates that the call was monitored.          | Field               | Integer      |
| Is Campaign                | Indicates whether the call was a campaign call.                                                                           | Measure             | Integer      |
| Is Coached                 | Indicates whether an agent is being coached.                                                                              | Measure             | Integer      |

| Column Name                      | Description                                                                                                    | Field or<br>Measure | Data<br>Type |
|----------------------------------|----------------------------------------------------------------------------------------------------|---------------------|--------------|
| Is Contact Handled               | Flag that indicates whether the contact was handled by an agent.  Supported values are 0 and 1.                                                | Measure             | Integer      |
| Is Current Session               | Flag that indicates whether the session is an active session.  Supported values are 0 and 1. The value 1 indicates that the session is active. | Measure             | Integer      |
| Is Handled By Preferred<br>Agent | Indicates whether the contact was handled by preferred agent.                                                                                  | Measure             | Integer      |
| Is Monitored                     | Flag indicates whether the call is being monitored. Supported values are 0 and 1.                                                              | Measure             | Integer      |
| Is Offered                       | Indicates whether the call was offered to an agent. Supported values are 0 and 1. 1 indicates that the call was offered to an agent.           | Measure             | Integer      |
| Is Outdial                       | Flag that indicates whether this was an outdial contact or not.  Supported values are 0 and 1.                                                 | Measure             | Integer      |
| Is Recorded                      | Flag that indicates whether the contact was recorded. Supported values are 0 and 1.                                                            | Field               | Integer      |
| Is Recording Deleted             | Flag that indicates whether the recording has been deleted.                                                                                    | Measure             | Integer      |

| Column Name             | Description                                                                                                    | Field or<br>Measure | Data<br>Type |
|-------------------------|----------------------------------------------------------------------------------------------------|---------------------|--------------|
| Is Within Service Level | Flag that indicates whether the call is within the service level threshold. Supported values are 0 and 1.                                                                                                    | Measure             | Integer      |
|                         | Service level threshold for each queue is configured when creating or editing a queue via the Provisioning module in the Management Portal, under the <b>Advanced Settings</b> section of the <b>Queue</b> window.                                                                                        |                     |              |
|                         | The call is considered within the service level when the call is connected to an agent within the service level threshold specified for that queue. In this scenario, <b>Is Within Service Level</b> is set to 1.                                                                                         |                     |              |
|                         | The call is considered within the service level when<br>the call is connected to the agent directly (straight<br>transfer) without being parked in a queue. In this<br>scenario, <b>Is Within Service Level</b> is set to 1.                                                                              |                     |              |
|                         | The call is considered outside the service level if the call handle type is <i>short</i> or <i>abandoned</i> , or the call is sent to overflow, or the queue duration is greater than the service level threshold specified for that queue. In this scenario, <b>Is Within Service Level</b> is set to 0. |                     |              |
|                         | The self-service call (with termination type = self_service) will also have <b>Is within Service Level</b> set to 0.                                                                                                    |                     |              |
|                         | Is Within Service Level is calculated on the last queue before the call is connected to an agent, abandoned, or sent to overflow.                                                                                                    |                     |              |
| IVR Count               | Number of times the contact was in IVR state.                                                                                                    | Measure             | Integer      |
| IVR Duration            | The amount of time, in minutes, during which a call was in IVR state.                                                                                                    | Measure             | Integer      |
| IVR Ended Count         | Number of times the contact was ended in IVR state.                                                                                                    | Measure             | Integer      |
| IVR Script ID           | A string that identifies IVR.                                                                                                    | Field               | String       |
| IVR Script Name         | The name of the flow in the <b>Call Control</b> section of the routing strategy configuration.                                                                                                    | Field               | String       |
| IVR Script Tag ID       | A string that identifies the IVR's flow tag.                                                                                                    | Field               | String       |
| IVR Script Tag Name     | The name of the flow tag in the <b>Call Control</b> section of the routing strategy configuration.                                                                                                    | Field               | String       |
| IVR Summary             | Summary of the number of contacts in the IVR.                                                                                                    | Field               | String       |

| Column Name              | Description                                                                                                    | Field or<br>Measure | Data<br>Type |
|--------------------------|----------------------------------------------------------------------------------------------------|---------------------|--------------|
| Last Callback Status     | Status of the callback—either success or not processed.                                                                                      | Field               | String       |
| LCM Contact              | List and Campaign Manager (LCM) contact details.                                                                                             | Field               | String       |
| Midcall Monitoring Count | Number of calls for which monitoring started midcall.                                                                                        | Measure             | Integer      |
| Monitor End TimeStamp    | Timestamp at which the supervisor ended the monitoring.                                                                                      | Measure             | Long         |
| Monitor Full Name        | Name of the supervisor who is monitoring the call.                                                                                           | Field               | String       |
| Monitoring Duration      | Duration in milli-seconds for which a call is monitored.                                                                                     | Measure             | Long         |
| Monitoring Error Count   | Count of monitoring-error events.                                                                                                    | Measure             | Integer      |
| Monitoring Hold Count    | Count is incremented in case of a monitoring-hold event. This count is incremented across callLeg until monitoring-unhold event is received. | Measure             | Integer      |
| Monitoring Hold Duration | Duration in milli-seconds for which a call is on hold during monitoring.                                                                     | Measure             | Long         |
| Monitoring URI           | URI of the supervisor                                                                                                    | Field               | String       |
| Monitor Status           | Indicates if call is being monitored. The status of the monitoring session could be one of the following:                                    | Field               | String       |
|                          | • Request Pending: The request is submitted.                                                                                                 |                     |              |
|                          | • Monitoring: The supervisor has picked up the phone.                                                                                        |                     |              |
| Monitor TimeStamp        | Timestamp at which the supervisor started the monitoring.                                                                                    | Measure             | Long         |
| Monitor Type             | Type of monitoring.                                                                                                    | Field               | String       |
| Monitor User Id          | ID of the supervisor who monitors the call.                                                                                                  | Field               | String       |
| Monitor User System Id   | ID of the supervisor who monitors the call.                                                                                                  | Field               | String       |
| Monitor Visibility       | Indicates whether the monitoring session is being displayed on the Management Portal for other users.                                        | Measure             | Integer      |
|                          | To prevent the monitoring session from being displayed on the Management Portal for other users, check the Use Invisible Mode check box.     |                     |              |
| Name of Activity         | Shows the name of the activity such as CVA, Play Prompt, Menu, and Queue.                                                                    | Field               | String       |

| Column Name                 | Description                                                                             | Field or<br>Measure | Data<br>Type |
|-----------------------------|-----------------------------------------------------------------------------------------|---------------------|--------------|
| Number of Opt-outs          | The number of customer contacts that opted out of a particular queue on the given date. | Measure             | Integer      |
| Outbound Transcript         | Outbound email transcript.                                                              | Field               | String       |
| Outbound Type               | Indicates whether the call is an inbound call or an outbound call.                      | Field               | String       |
| Outdial Consult Count       | Number of times the call had any kind of consult within an outdial interaction.         | Measure             | Integer      |
| Outdial Consult Ep Count    | Number of times the call had a consult to Entry Point within an outdial interaction.    | Measure             | Integer      |
| Outdial Consult Ep Duration | Duration in milli-seconds for consult to EP-DN in case of outdial call.                 | Measure             | Long         |
| Outdial CTQ Count           | Number of times the call had a consult-to-queue within an outdial interaction.          | Measure             | Integer      |
| Outdial Type                | Indicates the type of outdial call.                                                     | Field               | String       |
| Overflow Count              | Count of calls overflown in queue.                                                      | Measure             | Integer      |
| Paused Duration             | The amount of time in milli-seconds during which a call was in pause state.             | Measure             | Integer      |
| Preferred Agent Name        | Name of the preferred agent who made the callback to the contact in queue.              | Field               | String       |
| Preferred Agent System Id   | A string that identifies preferred agent.                                               | Field               | String       |
| Previous Agent ID           | A string that identifies an agent.                                                      | Field               | String       |
| Previous Agent Name         | Name of an agent, that is, a person who answers customer calls.                         | Field               | String       |
| Previous Agent Session ID   | A string that identifies an agent's login session.                                      | Field               | String       |
| Previous Queue ID           | ID of the queue associated with the interactions.                                       | Field               | String       |
| Previous Queue Name         | Name of the queue associated with the interactions.                                     | Field               | String       |
| Questions Answered          | Number of questions answered as part of IVR post call survey.                           | Measure             | Integer      |
| Questions Presented         | Total number of questions posted to the customer as a part of IVR post call survey.     | Measure             | Integer      |
| Queue Count                 | Number of queues that the contact entered in its entirety.                              | Measure             | Integer      |

| Column Name                           | Description                                                            | Field or<br>Measure | Data<br>Type |
|---------------------------------------|------------------------------------------------------------------------|---------------------|--------------|
| Queue Duration                        | The amount of time, in seconds, that a contact spent in queue waiting. | Measure             | Integer      |
| Queue To Entrypoint Transfer<br>Count | Number of times a call was transferred from a queue to an EP.          | Measure             | Integer      |
| Queue To Queue Transfer<br>Count      | Number of times a call was transferred from a queue to another queue.  | Measure             | Integer      |
| Realtime Update Timestamp             | The time when the realtime process updated the record.                 | Measure             | Long         |

| Column Name                    | Description                                                                                                    | Field or<br>Measure | Data<br>Type |
|--------------------------------|----------------------------------------------------------------------------------------------------|---------------------|--------------|
| Reason                         | Reason for ending the call. The reason can be one of the following:                                                                                                    | Field               | String       |
|                                | <ul> <li>Agent Ends: The agent did not answer the call<br/>within the configured RONA timeout duration.</li> </ul>                                                                                                    |                     |              |
|                                | Agent Left: The agent ended the call.                                                                                                    |                     |              |
|                                | Customer Busy: The called line is detected as busy.                                                                                                    |                     |              |
|                                | Customer Left: The customer ended the call.                                                                                                    |                     |              |
|                                | • Customer Unavailable: The customer phone number is not registered.                                                                                                    |                     |              |
|                                | No Answer From Customer: The customer<br>did not answer within the configured RONA<br>timeout duration.                                                                                                    |                     |              |
|                                | <ul> <li>Not Found: The user ID does not exist at the<br/>domain specified in the Request-URI or the<br/>domain in the Request-URI does not match any<br/>of the domains that are handled by the recipient<br/>of the request.</li> </ul> |                     |              |
|                                | <ul> <li>Participant Invite Timer Expired: The call<br/>was ended because the agent device could not<br/>be invited to or notified about the call within<br/>the configured timeout duration.</li> </ul>                                  |                     |              |
|                                | • Queue Timeout: The call was queued for longer than the configured timeout in a queue.                                                                                                    |                     |              |
|                                | <ul> <li>RONA Timer Expired: The agent was unable<br/>to answer the call within the configured RONA<br/>timeout duration.</li> </ul>                                                                                                    |                     |              |
|                                | • Interaction cleanup: The contacts that are stuck are cleaned up by the system.                                                                                                    |                     |              |
|                                | Bad Request: The server cannot understand<br>the request due to invalid syntax.                                                                                                    |                     |              |
|                                | • System Admit Failed: The system is unable to place the incoming call in queue.                                                                                                    |                     |              |
|                                | System Errors: The call ends due to system errors.                                                                                                    |                     |              |
| Recording Count                | The number of times a call was recorded.                                                                                                    | Measure             | Integer      |
| Recording Deleted<br>Timestamp | Time when the recording was deleted.                                                                                                    | Measure             | Long         |

| Column Name             | Descripti              | ion                                                                                                    | Field or<br>Measure | Data<br>Type |
|-------------------------|------------------------|----------------------------------------------------------------------------------------------------|---------------------|--------------|
| Recording Error Count   | Count of               | recording error events.                                                                                                    | Measure             | Integer      |
| Recording File ID       | Unique I               | D of the recording file.                                                                                                    | Field               | String       |
| Recording File Size     | Represen               | its the size of the recorded file.                                                                                                    | Measure             | Long         |
| Recording Location      | Location               | of the conversation record file.                                                                                                    | Field               | String       |
| Routing Type            |                        | ing type used to route the contacts to the e routing type can be skillBased or Longest e.                                                                         | Field               | String       |
| Sequence of Activity    | _                      | with the sequence of flow activities the on went through separated by comma.                                                                                      | Field               | String       |
| Short in IVR Count      | IVR state              | if a call was terminated as short while in e. A call is considered short if terminated e configured <b>Short Call Threshold</b> , d from the start of the call.   | Measure             | Integer      |
| Short In Queue Count    | parked st<br>within th | if a call was terminated as short while in ate. A call is considered short if terminated e configured <b>Short Call Threshold</b> , d from the start of the call. | Measure             | Integer      |
| Silent Monitoring Count | Number                 | of times a contact was silently monitored.                                                                                                    | Measure             | Integer      |
| Site ID                 | ID assign              | ned to a call center location.                                                                                                    | Field               | String       |
|                         | Note                   | The field displays <b>N/A</b> until the call is connected to an agent.                                                                                            |                     |              |
| Site Name               | Call cent              | er location to which a call was distributed.                                                                                                    | Field               | String       |
|                         | Note                   | The field displays <b>N/A</b> until the call is connected to an agent.                                                                                            |                     |              |
| Site System ID          | The ID as              | ssigned to a call center location.                                                                                                    | Field               | String       |
|                         | Note                   | The field displays <b>N/A</b> until the call is connected to an agent.                                                                                            |                     |              |
| Source of Callback      | The sour               | ce of the callback.                                                                                                    | Field               | String       |
|                         | The source             | ce of a callback can be web, chat, or IVR.                                                                                                    |                     |              |
| Stereo Blob ID          |                        | entifier for the blob that contains recording ll in stereo.                                                                                                    | Field               | String       |
| Sub Channel Type        |                        | al Channels (Facebook and SMS) are d with statistics.                                                                                                    | Field               | String       |

| Column Name             | Description                                                                                                    | Field or<br>Measure | Data<br>Type |
|-------------------------|----------------------------------------------------------------------------------------------------|---------------------|--------------|
| Sudden Disconnect Count | Indicates if the call was terminated with a sudden disconnect. A call is considered suddenly disconnected if it is terminated within the configured sudden disconnect threshold after connecting to an agent (timer starts on agent connect) | Measure             | Integer      |
| Survey Completed        | Indicates if the survey was completed during the interaction.                                                                                                    | Measure             | Integer      |
| Team ID                 | ID assigned to a team.  Note The field displays N/A until the call is connected to an agent.                                                                                                    | Field               | String       |
| Team Name               | A group of agents at a specific site who handle a particular type of call.                                                                                                    | Field               | String       |
| Team System ID          | The ID of the team that the agent handled the contact belongs to.  Note The field displays N/A until the call is connected to an agent.                                                                                                    | Field               | String       |
| TenantId                | Id assigned to the tenant.                                                                                                    | Field               | String       |

| Column Name            | Description                                                                                                    | Field or<br>Measure | Data<br>Type |
|------------------------|----------------------------------------------------------------------------------------------------|---------------------|--------------|
| Terminated By          | Indicates the party that terminated the interaction. The terminating end can be one of the following:                                     | Field               | String       |
|                        | • Agent: The agent terminated the interaction.                                                                                            |                     |              |
|                        | • Customer: The customer terminated the interaction.                                                                                      |                     |              |
|                        | • <b>System</b> : The call was terminated during or after IVR processing because of the following reasons:                                |                     |              |
|                        | Errors while adding a contact to the queue                                                                                                |                     |              |
|                        | • Errors while fetching the routing-strategy for a new contact in the Outdial flow                                                        |                     |              |
|                        | Errors while parking a contact in the queue                                                                                               |                     |              |
|                        | <ul> <li>Errors while assigning an agent to the<br/>parked contact within the configured<br/>timeout period</li> </ul>                    |                     |              |
|                        | Errors while escalating a call to an agent                                                                                                |                     |              |
|                        | • Errors while fetching the routing-strategy for processing the contact hand-off to a destination flow                                    |                     |              |
|                        | <ul> <li>Errors while assigning a contact to an<br/>agent even after the agent accepts the<br/>offer, due to an error in Media</li> </ul> |                     |              |
|                        | <ul> <li>Errors due to crossing the maximum<br/>vteam transition allowed limit</li> </ul>                                                 |                     |              |
|                        | Errors due to special scenarios of the<br>RONA timeout during the Blind Transfer<br>activity                                              |                     |              |
|                        | Internal cleanup events     (InteractionCleanup or ContactCleanup)                                                                        |                     |              |
| Termination Type       | A text string specifying how a call was terminated.                                                                                       | Field               | String       |
| Total Monitoring Count | Number of times a contact was monitored.                                                                                                  | Measure             | Integer      |
| Total Outdial CTQ Time | Total duration spent on consult-to queue within an outdial interaction.                                                                   | Measure             | Long         |
| Total Ringing Duration | The amount of time in milli-seconds spent by the agent in the ringing state, during the session.                                          | Measure             | Long         |

| Column Name                        | Description                                                                                                    | Field or<br>Measure | Data<br>Type |
|------------------------------------|----------------------------------------------------------------------------------------------------|---------------------|--------------|
| Transcription Available            | Indicates whether transcription available(true) or not available(null).                                                                                                    | Measure             | Integer      |
| Transcript Requested               | Flag that indicates whether the customer has requested the chat transcript.  Supported values are 0 and 1. The value 1 indicates that the customer has requested the chat transcript | Field               | String       |
| Transfer Count                     | The number of times a call was transferred by an agent.                                                                                                    | Measure             | Integer      |
| Transfer Error Count               | Count of transfer error failures.                                                                                                    | Measure             | Integer      |
| Transfer In To Entrypoint<br>Count | Count of calls transferred by agents to EP.                                                                                                    | Measure             | Integer      |
| Type of Callback                   | The type of the callback.  The callback type can be either Courtesy or Web UI .                                                                                                    | Field               | String       |
| Whisper Coach Count                | Indicates the number of times whisper coaching is initiated during a call.                                                                                                    | Measure             | Integer      |
| Whisper Coach Duration             | Duration in milli-seconds, between coach-started and ended.                                                                                                    | Measure             | Long         |
| Whisper Coach Failed Count         | Count of CoachFailed events.                                                                                                    | Measure             | Integer      |
| Wrapup Code Name                   | Wrapup code that the agent gave for the interaction.                                                                                                    | Field               | String       |
| Wrapup Code System ID              | A string that identifies a Wrapup code.                                                                                                    | Field               | String       |
| Wrapup Duration                    | Total time the agents spent in the Wrapup state after handling interactions.                                                                                                    | Measure             | Integer      |

## **Customer Activity Repository (CAR)**

The standard fields and measures aggregated in the CAR are described in the following sections:

| Column Name       | Description                                                                                                 | Field or<br>Measure | Data<br>Type |
|-------------------|----------------------------------------------------------------------------------------------------|---------------------|--------------|
| Activity Count    | The count of the activity (CAR) record.  Note: The value of this field is always set to 1.                  | Measure             | Integer      |
| Activity Duration | The amount of time between the start of an activity and the end of the activity.                            | Measure             | Integer      |
|                   | <b>Note:</b> This value is not populated in real-time, it is recorded after the completion of the activity. |                     |              |

| Column Name              | Description                                                                                                    | Field or<br>Measure | Data<br>Type |
|--------------------------|----------------------------------------------------------------------------------------------------|---------------------|--------------|
| Activity End Timestamp   | The timestamp when the activity was terminated.                                                                                                    | Measure             | Long         |
| Activity Name            | Name of the activity executed in the flow.                                                                                                    | Field               | String       |
|                          | For example, QueueContact_5g0                                                                                                    |                     |              |
|                          |                                                                                                    |                     |              |
| Activity Span            | The amount of time, in seconds, that an agent was engaged in the activity during the specified interval.                                            | Measure             | Long         |
| Activity Start Timestamp | The timestamp when the activity started.                                                                                                    | Measure             | Long         |
| Activity State           | Represents state of an activity.                                                                                                    | Field               | String       |
| Activity Type            | Type of the activity executed in the flow.                                                                                                    | Field               | String       |
|                          | For example, queue-contact.                                                                                                    |                     |              |
| Agent Endpoint (DN)      | The endpoint (number, email, or chat handle) on which an agent receives calls, chats, or emails.                                                    | Field               | String       |
| Agent ID                 | A string that identifies an agent.                                                                                                    | Field               | String       |
| Agent Login              | Login name with which an agent logs in to Agent Desktop.                                                                                            | Field               | String       |
| Agent Name               | The name of an agent, that is, a person who answers customer calls, chats, and emails.                                                              | Field               | String       |
| Agent Session ID         | A string that uniquely identifies an agent's login session.                                                                                         | Field               | String       |
| Agent System ID          | A string that identifies an agent.                                                                                                    | Field               | String       |
| ANI                      | ANI digits delivered with a call.                                                                                                    | Field               | String       |
|                          | Note  Automatic Number Identification (ANI) is a service provided by the phone company that delivers the caller's phone number along with the call. |                     |              |
| Call Paused Count        | Number of times a call was in the Paused state.                                                                                                    | Measure             | Integer      |
| Call Resumed Count       | Number of times a call was resumed.                                                                                                    | Measure             | Integer      |
| Callback Request Time    | The time at which the customer opted for the callback.                                                                                              | Measure             | Long         |
| Channel ID               | The Channel ID of the agent associated with the contact.                                                                                            | Field               | String       |
| Channel Type             | The type of media assigned to a media channel.                                                                                                    | Field               | String       |
| Child Contact Id         | The ID of the call in the case of consult to EP-DN.                                                                                                 | Field               | String       |

| Column Name                  | Description                                                                                                    | Field or<br>Measure | Data<br>Type |
|------------------------------|----------------------------------------------------------------------------------------------------|---------------------|--------------|
| Child Contact Type           | The type of the call in the case of consult to EP-DN.                                                                                                    | Field               | String       |
| Consult EntryPoint Id        | Entry point ID in the event of consult to EP-DN.                                                                                                    | Field               | String       |
| Consult EntryPoint Name      | Name of the entry point in the event of consult to EP-DN.                                                                                                    | Field               | String       |
| Consult EntryPoint System Id | Entry point System ID in the event of consult to EP-DN.                                                                                                    | Field               | String       |
| Contact Session ID           | A unique string that identifies the contact session.                                                                                                    | Field               | String       |
| Customer Email Address       | The email address of the customer.                                                                                                    | Field               | String       |
| Customer Name                | The name of the customer.                                                                                                    | Field               | String       |
| Destination Queue Id         | Queue ID to which the call was transferred.                                                                                                    | Field               | String       |
| Destination System Id        | Queue System ID to which the call was transferred.                                                                                                    | Field               | String       |
| DNIS                         | DNIS digits delivered with the call.  Note  Dialed Number Identification Service (DNIS) is a service provided by the phone company to deliver a digit string indicating the number that the caller dialed from, along with the call. | Field               | String       |
| Email BCC List               | List of BCC for the email.                                                                                                    | Field               | String       |
| Email Body                   | Body of the email.                                                                                                    | Field               | String       |
| Email CC List                | List of CC for the email.                                                                                                    | Field               | String       |
| Email Content                | Content of the email.                                                                                                    | Field               | String       |
| Email Content Type           | Content type of the email.                                                                                                    | Field               | String       |
| Email Date                   | Date on which the email was received.                                                                                                    | Field               | String       |
| Email Disposition            | Indicates that the email message doesn't require retention or are kept as long as needed by the user, but can be deleted any time.                                                                                                   | Field               | String       |
| Email Full Message           | Full message of the email.                                                                                                    | Field               | String       |
| Email In Reply To            | Reply to the sender of the email.                                                                                                    | Field               | String       |
| Email Message Deleted        | Email message that was deleted.                                                                                                    | Field               | String       |
| Email Message Id             | A unique string that identifies email message.                                                                                                    | Field               | String       |

| Column Name                    | Description                                                                                                    | Field or<br>Measure | Data<br>Type |
|--------------------------------|----------------------------------------------------------------------------------------------------|---------------------|--------------|
| Email Meta Data                | Additional information attached to an email message that contains details about the message and its transmission.                                                                                                    | Field               | String       |
| Email Ref                      | Reference of the email.                                                                                                    | Field               | String       |
| Email Reply Body               | Body of the reply to an email.                                                                                                    | Field               | String       |
| Email Reply Content            | Content type of the reply to an email.                                                                                                    | Field               | String       |
| Email Reply To                 | Reply to the sender of the email.                                                                                                    | Field               | String       |
| Email Sent Flag                | Flag that indicates whether email was sent.                                                                                                    | Field               | String       |
| Email Subject                  | Subject of the email.                                                                                                    | Field               | String       |
| Email To List                  | List of recipients of the email.                                                                                                    | Field               | String       |
| Entrypoint ID                  | The ID assigned to an entry point (EP).                                                                                                    | Field               | String       |
| Entrypoint Name                | The name of the EP, which is the landing place for customer calls on the Webex Contact Center system. One or more toll-free or dial numbers can be associated with a given EP. IVR call treatment is performed while a call is in the EP. Calls are moved from the EP into a queue and are then distributed to agents. | Field               | String       |
| Entrypoint System ID           | The ID assigned to an EP.                                                                                                    | Field               | String       |
| Failed Callback Retry<br>Count | The number of times a callback retry failed.                                                                                                    | Field               | String       |
| Is Current Activity            | Flag that indicates whether the activity is a current activity, and that activity hasn't ended.  Supported values are 0 and 1.                                                                                                    | Measure             | Integer      |
| Is Outdial                     | Flag that indicates whether this activity occurred while making an outdial call.  Supported values are 0 and 1.                                                                                                    | Measure             | Integer      |
| IVR Script ID                  | A string that identifies an IVR.                                                                                                    | Field               | String       |
| IVR Script Name                | The name of the flow in the <b>Call Control</b> section of the routing strategy configuration.                                                                                                    | Field               | String       |
| IVR Script Tag ID              | A string that identifies an IVR's tag.                                                                                                    | Field               | String       |
| IVR Script Tag Name            | The name of the flow tag in the <b>Call Control</b> section of the routing strategy configuration.                                                                                                    | Field               | String       |

| Column Name                  | Description                                                                                                    | Field or<br>Measure | Data<br>Type |
|------------------------------|----------------------------------------------------------------------------------------------------|---------------------|--------------|
| Next State                   | If this isn't a current activity, this field shows the state of the following activity.                                                                                      | Field               | String       |
| Paused Duration              | The amount of time in mill-seconds, during which a call was in pause state.                                                                                                  | Measure             | Integer      |
| Preferred Agent Name         | Name of the preferred agent.                                                                                                    | Field               | String       |
| Preferred Agent System Id    | A string that identifies preferred agent.                                                                                                    | Field               | String       |
| Previous Agent ID            | A string that identifies an agent.                                                                                                    | Field               | String       |
| Previous Agent Name          | The name of an agent who answers customer calls.                                                                                                    | Field               | String       |
| Previous Agent Session ID    | A string that identifies an agent session.                                                                                                    | Field               | String       |
| Previous Channel ID          | ID of the previous channel.                                                                                                    | Field               | String       |
| Previous Queue ID            | ID of the previous queue.                                                                                                    | Field               | String       |
| Previous Queue Name          | Name of the previous queue.                                                                                                    | Field               | String       |
| Previous State               | This field shows the state of the previous activity.                                                                                                    | Field               | String       |
| Queue ID                     | The ID assigned to a queue.                                                                                                    | Field               | String       |
|                              | Note The field displays N/A until the call is connected to an agent.                                                                                                    |                     |              |
| Queue Name                   | The name of a queue, which is the holding place for calls while they await handling by an agent. Calls are moved from an EP into a queue and are then distributed to agents. | Field               | String       |
| Queue System ID              | The ID assigned to a queue                                                                                                    | Field               | String       |
|                              | Note The value of the field displays as N/A until the call is connected to an agent.                                                                                         |                     |              |
| Realtime Update<br>Timestamp | The time when the realtime process updated the record.                                                                                                    | Measure             | Long         |
| Record Unique ID             | Unique string that identifies this activity record.                                                                                                    | Field               | String       |
| Routing Type                 | The routing type used to route the contacts to the agent. The routing type can be skillBased or Longest Available.                                                           | Field               | String       |
| Second Agent Endpoint (DN)   | This field is the endpoint of the second agent, for instance in case of transfers.                                                                                           | Field               | String       |
| Second Agent ID              | This field is the ID of the second agent, for instance in case of transfers.                                                                                                 | Field               | String       |

| Column Name             | Description                                                                          | Field or<br>Measure | Data<br>Type |
|-------------------------|--------------------------------------------------------------------------------------|---------------------|--------------|
| Second Agent Name       | This field is the name of the second agent, for instance in case of transfers.       | Field               | String       |
| Second Agent Session ID | This is the agent session ID of the second agent, for instance in case of transfers. | Field               | String       |
| Second Channel ID       | This field is the channel ID of the second agent, for instance in case of transfers. | Field               | String       |
| Second Team ID          | This field shows the name of the second team.                                        | Field               | String       |
| Second Team Name        | This field shows the ID of the second team.                                          | Field               | String       |
| Site ID                 | The ID assigned to a call center location.                                           | Field               | String       |
|                         | Note The field displays N/A until the call is connected to an agent.                 |                     |              |
| Site Name               | The call center location to which a call was distributed.                            | Field               | String       |
|                         | Note The field displays N/A until the call is connected to an agent.                 |                     |              |
| Site System ID          | The ID assigned to a call center location.                                           | Field               | String       |
|                         | Note The value of the field displays as N/A until the call is connected to an agent. |                     |              |
| Source of Callback      | The source of the callback.                                                          | Field               | String       |
|                         | The source of a callback can be web, chat, or IVR.                                   |                     |              |
| Sub Channel Type        | The Social Channels (Facebook and SMS) are displayed with statistics.                | Field               | String       |
| Team ID                 | The ID assigned to a team.                                                           | Field               | String       |
|                         | Note The field displays N/A until the call is connected to an agent.                 |                     |              |
| Team Name               | A group of agents at a specific site who handle a particular type of call.           | Field               | String       |
| Team System ID          | The ID assigned to a team.                                                           | Field               | String       |
|                         | Note The value of the field displays as N/A until the call is connected to an agent. |                     |              |
| tenantId                | ID assigned to the tenant.                                                           | Field               | String       |

| Column Name           | Description                                                                | Field or<br>Measure | Data<br>Type |
|-----------------------|----------------------------------------------------------------------------|---------------------|--------------|
| Termination Reason    | The reason for ending the contact. The reason can be one of the following: | Field               | String       |
|                       | Agent Left                                                                 |                     |              |
|                       | Customer Busy                                                              |                     |              |
|                       | • Customer Left                                                            |                     |              |
|                       | Customer Unavailable                                                       |                     |              |
|                       | • Not Found                                                                |                     |              |
|                       | Participant Invite Timer Expired.                                          |                     |              |
| Transferred to Queue  | The queue name to which the call was trasferred.                           | Field               | String       |
| Transfer Type         | The type of transfer such as Blind Transfer and Consult Transfer.          | Field               | String       |
| Type of Callback      | The type of the callback. The callback type can be Courtesy or Web UI.     | Field               | String       |
| Wrapup Code Name      | The Wrapup code that the agent gave for the interaction.                   | Field               | String       |
| Wrapup Code System ID | A string that identifies a Wrapup code.                                    | Field               | String       |

### Standard ASR and AAR fields and measures

### **Agent Session Repository (ASR)**

The standard fields aggregated in the ASR are described in the following table:

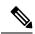

Note

The **Disconnected Count** field is currently not used and not populated in the ASR.

| Column Name         | Description                                                                                            | Field or<br>Measure | Data<br>Type |
|---------------------|----------------------------------------------------------------------------------------------------|---------------------|--------------|
| Activity Span       | The amount of time in seconds that an agent was engaged in the activity during the specified interval. | Measure             | Long         |
| Agent Channel ID    | The ID assigned to the media channel to which the agent is logged in.                                  | Field               | String       |
| Agent Endpoint (DN) | The endpoint (number, email, or chat handle) on which an agent receives calls, chats, or emails.       | Field               | String       |

| Column Name                              | Description                                                                                                    | Field or<br>Measure | Data<br>Type |
|------------------------------------------|----------------------------------------------------------------------------------------------------|---------------------|--------------|
| Agent ID                                 | A string that identifies an agent.                                                                                                    | Field               | String       |
| Agent Login                              | The login name using which an agent logs in to the Agent Desktop.                                                                              | Field               | String       |
| Agent Name                               | Name of an agent, that is, a person who answers customer calls or chats or emails.                                                             | Field               | String       |
| Agent Session ID                         | A string that identifies an agent's login session.                                                                                             | Field               | String       |
| Agent Skills                             | The skill of an agent, such as language fluency or product expertise.                                                                          | Field               | Object       |
|                                          | The column shows multiple skills mapped to the corresponding skill profile, in the format: skill_name1=skill_value1, skill_name2=skill_value2. |                     |              |
| Agent System ID                          | A string that identifies an agent.                                                                                                    | Field               | String       |
| Agent To Agent Transfer<br>Count         | The number of times an agent transferred inbound contacts to another agent after consult.                                                      | Measure             | Integer      |
| Agent Transfer To Queue<br>Request Count | The number of times an agent requested transfer to queue (inbound only).                                                                       | Measure             | Integer      |
| Available Count                          | The number of times an agent went into the Available state.                                                                                    | Measure             | Integer      |
| Blind Transfer Count                     | The number of times an agent transferred without consulting first.                                                                             | Measure             | Integer      |
| Call Back Count                          | The count of callbacks done.                                                                                                    | Measure             | Integer      |
| Channel ID                               | The channel ID of the channel type such as telephony, email, or chat.                                                                          | Field               | String       |
| Channel Type                             | The media type of the contact, such as telephony, email, or chat.                                                                              | Field               | String       |
| Conference Count                         | The number of times an agent established a conference call with the caller and another agent (inbound only).                                   | Measure             | Integer      |
| Connected Count                          | The number of times an agent was in a Connected state, that is, talking to the customer, during this session (inbound only).                   | Measure             | Integer      |
| Consult Answer Count                     | The number of times an agent answered a consult request (inbound calls).                                                                       | Measure             | Integer      |
| Consult Count                            | The number of times an agent consulted with another agent (inbound only).                                                                      | Measure             | Integer      |
| Consult Request Count                    | The number of times an agent initiated a consult request (inbound calls).                                                                      | Measure             | Integer      |

| Column Name                                 | Description                                                                                                    | Field or<br>Measure | Data<br>Type |
|---------------------------------------------|----------------------------------------------------------------------------------------------------|---------------------|--------------|
| Consult To EntryPoint<br>Answered Count     | The count of the number of calls answered to EP-DN for a call-leg.                                                                                                    | Measure             | Integer      |
| Consult To EntryPoint<br>Answered Duration  | The answered duration of consult to EP-DN for a call-leg.                                                                                                    | Measure             | Long         |
| Consult To EntryPoint<br>Requested Count    | The number of times consult was requested to EP-DN Field for a call-leg.                                                                                                    | Measure             | Integer      |
| Consult To EntryPoint<br>Requested Duration | The request duration of consult to EP-DN for a call-leg.                                                                                                    | Measure             | Long         |
| CTQ Answer Count                            | The number of times an agent answered a consult-to-queue request (inbound calls).                                                                                                    | Measure             | Integer      |
| CTQ Count                                   | The number of consult-to-queue in a session.                                                                                                    | Measure             | Integer      |
| CTQ Request Count                           | The number of times an agent initiated a consult-to-queue request (inbound).                                                                                                    | Measure             | Integer      |
| Current State                               | The current state of an agent.                                                                                                    | Field               | String       |
| Disconnected Count                          | The number of calls that were answered (that is, connected to an agent or distributed to and accepted by a destination site), but that were then immediately disconnected within the Sudden Disconnect threshold provisioned for the enterprise. | Measure             | Integer      |
| Disconnected Hold Calls<br>Count            | The number of calls that got disconnected while on hold during an agent session.                                                                                                    | Measure             | Integer      |
| Email Handled Count                         | The number of emails handled through the channel type as email.                                                                                                    | Measure             | Integer      |
| Email Wrapup Count                          | The number of times an agent was in email wrap-up state.                                                                                                    | Measure             | Integer      |
| Historical Update Timestamp                 | The time when the historical process updated the record.                                                                                                    | Measure             | Long         |
| Hold Count                                  | The number of times calls were put on hold (inbound).                                                                                                    | Measure             | Integer      |
| Idle Count                                  | The number of times an agent went into an Idle state.                                                                                                    | Measure             | Integer      |
| Is Current Session                          | Flag that indicates whether the session is active.                                                                                                    | Measure             | Integer      |
|                                             | Supported values are 0 and 1. The value 1 indicates that the session is active.                                                                                                    |                     |              |
| Login Timestamp                             | The time when an agent logged in.                                                                                                    | Measure             | Long         |
| Logout Timestamp                            | The time when an agent logged out.                                                                                                    | Measure             | Long         |

| Column Name                                            | Description                                                                                                    | Field or<br>Measure | Data<br>Type |
|--------------------------------------------------------|----------------------------------------------------------------------------------------------------|---------------------|--------------|
| Multi Media Profile Type                               | The type of blended profile configured for the agent.                                                                              | Field               | String       |
|                                                        | The blended profile types are Blended, Blended Real-time, and Exclusive.                                                           |                     |              |
| Not Responded Count                                    | The number of times an agent failed to respond to an incoming request due to which the contact couldn't be connected to the agent. | Measure             | Integer      |
| Outdial Agent To Agent<br>Transfer Count               | The number of times an agent transferred to another agent (outdial only).                                                          | Measure             | Integer      |
| Outdial Agent Transfer To<br>Queue Request Count       | The number of times an agent requested transfer to queue (outdial only).                                                           | Measure             | Integer      |
| Outdial Blind Transfer Count                           | The number of times an agent transferred a call without consulting first while in an outdial call.                                 | Measure             | Integer      |
| Outdial Conference Count                               | The number of times an agent established a conference call with the caller and another agent while in an outdial call.             | Measure             | Integer      |
| Outdial Connected Count                                | The number of times an agent was in the Connected state while in an outdial call.                                                  | Measure             | Integer      |
| Outdial Consult Answer<br>Count                        | The number of times an agent answered a consult request (outdial calls).                                                           | Measure             | Integer      |
| Outdial Consult Count                                  | The number of times an agent consulted with another agent (outdial only).                                                          | Measure             | Integer      |
| Outdial Consult Request<br>Count                       | The number of times an agent initiated a consult request (outdial calls).                                                          | Measure             | Integer      |
| Outdial Consult To<br>EntryPoint Answered Count        | The count of calls answered for Outdial Consult To EntryPoint.                                                                     | Measure             | Integer      |
| Outdial Consult To<br>EntryPoint Answered<br>Duration  | The total duration of answered calls for Outdial Consult To EntryPoint.                                                            | Measure             | Long         |
| Outdial Consult To<br>EntryPoint Requested Count       | The total count of requests for Outdial Consult To EntryPoint.                                                                     | Measure             | Integer      |
| Outdial Consult To<br>EntryPoint Requested<br>Duration | The total duration of requests for Outdial Consult To EntryPoint.                                                                  | Measure             | Long         |
| Outdial Consult Transfer<br>Duration                   | The total time in milli-seconds, taken for an agent to consult and transfer the call to another agent.                             | Measure             | Long         |
| Outdial Count                                          | The number of calls an agent made (dialed out) during this session.                                                                | Measure             | Integer      |

| Column Name                    | Description                                                                                                    | Field or<br>Measure | Data<br>Type |
|--------------------------------|----------------------------------------------------------------------------------------------------|---------------------|--------------|
| Outdial CTQ Answer Count       | The number of times an agent answered a consult-to-queue request while handling an outdial call.                                                                                               | Measure             | Integer      |
| Outdial CTQ Request Count      | The number of times an agent initiated a consult-to-queue request while handling an outdial call.                                                                                              | Measure             | Integer      |
| Outdial Hold Count             | The number of times calls were put on hold (outdial).                                                                                                    | Measure             | Integer      |
| Outdial Not Responded<br>Count | The number of times contact couldn't be connected to the agent while making an outdial request.                                                                                                | Measure             | Integer      |
| Outdial Ringing Count          | The number of times an agent was in the Outdial Reserved state, a state indicating that the agent has initiated an outdial call, but the call isn't connected yet.                             | Measure             | Integer      |
| Outdial Transfer Count         | The number of outdial calls an agent transferred during this session.                                                                                                    | Measure             | Integer      |
| Outdial Wrapup Count           | The number of times agents went into the wrap-up state after an outdial call.                                                                                                    | Measure             | Integer      |
| Realtime Update Timestamp      | The time when the real-time process updated the record.                                                                                                    | Measure             | Long         |
| Reason                         | The reason for the agent logout. The logout reason can be one of the following:                                                                                                    | Field               | String       |
|                                | <ul> <li>Agent Logged Out: The agent clicks the Log Out<br/>button in the Agent Desktop window.</li> </ul>                                                                                     |                     |              |
|                                | • Supervisor Logged Out: A supervisor logs out the agent.                                                                                                    |                     |              |
|                                | Admin Logged Out: An administrator logs out the agent.                                                                                                    |                     |              |
|                                | Machine Logged Out: The agent is logged out<br>because of a network interruption that exceeded two<br>minutes (unless your administrator has set a different<br>timeout period in the system). |                     |              |
|                                | Helpdesk Logged Out: The system logs out the agent<br>in response to a command initiated by Cisco Webex<br>Contact Center Operations or Technical Support.                                     |                     |              |
|                                | Stale Agent Logout: The agent is logged out by the periodical stale agent session cleaning task.                                                                                               |                     |              |
| Ringing Count                  | The number of times an agent was in a ringing state in this session (inbound only).                                                                                                    | Measure             | Integer      |
| Session Count                  | The number of agent sessions.                                                                                                    | Measure             | Integer      |

| Column Name                      | Description                                                                                                    | on                                                                                                    | Field or<br>Measure | Data<br>Type |
|----------------------------------|----------------------------------------------------------------------------------------------------|----------------------------------------------------------------------------------------------------|---------------------|--------------|
| Site ID                          | The ID as                                                                                                    | signed to a call center location.                                                                                     | Field               | String       |
|                                  | Note                                                                                                    | The field displays the <b>N/A</b> value until the call is connected to an agent.                                      |                     |              |
| Site Name                        | The call c                                                                                                    | enter location to which a call was distributed.                                                                       | Field               | String       |
|                                  | Note                                                                                                    | The field displays the <b>N/A</b> value until the call is connected to an agent.                                      |                     |              |
| Site System ID                   | The ID as                                                                                                    | signed to a call center location.                                                                                     | Field               | String       |
|                                  | Note                                                                                                    | The field displays the <b>N/A</b> value until the call is connected to an agent.                                      |                     |              |
| Sub Channel Type                 | The Social with statis                                                                                                    | al Channels (Facebook and SMS) are displayed stics.                                                                   | Field               | String       |
|                                  | Filter: Cl                                                                                                    | nannel Type                                                                                                    |                     |              |
|                                  | Field: So                                                                                                    | cial                                                                                                    |                     |              |
|                                  | Used As:                                                                                                    | Row Segment                                                                                                    |                     |              |
| Team ID                          | The ID as                                                                                                    | signed to a team.                                                                                                    | Field               | String       |
|                                  | Note                                                                                                    | The field displays the <b>N/A</b> value until the call is connected to an agent.                                      |                     |              |
| Team Name                        | A group of type of ca                                                                                                    | f agents at a specific site who handle a particular ll.                                                               | Field               | String       |
| Team System ID                   | The ID as                                                                                                    | signed to a team.                                                                                                    | Field               | String       |
|                                  | Note                                                                                                    | The field displays the <b>N/A</b> value until the call is connected to an agent.                                      |                     |              |
| TenantId                         | The uniqu                                                                                                    | ne identification ID of a tenant.                                                                                     | Field               | String       |
| Total Available Duration         |                                                                                                    | amount of time in millli-seconds, the agent spent nilable state.                                                      | Measure             | Long         |
| Total Conference Duration        | The amount of time in milli-seconds, an agent spent in a conference call with the caller and another agent (inbound only). |                                                                                                    | Measure             | Long         |
| Total Connected Duration         | connected                                                                                                    | ant of time in milli-seconds, an agent spent in I state, that is, talking to the customer, during this inbound only). | Measure             | Long         |
| Total Consult Answer<br>Duration |                                                                                                    | ant of time in milli-seconds, an agent spent on g consult requests (for inbound calls).                               | Measure             | Long         |

| Column Name Description                   |                                                                                                    | Field or<br>Measure | Data<br>Type |
|-------------------------------------------|----------------------------------------------------------------------------------------------------|---------------------|--------------|
| Total Consult Duration                    | The amount of time in milli-seconds, an agent spent in answering or making consult requests (for inbound calls).                         |                     | Long         |
| Total Consult Request<br>Duration         | The amount of time in milli-seconds, an agent spent on making consult requests (for inbound calls).                                      | Measure             | Long         |
| Total CTQ Answer Duration                 | The amount of time in mill-seconds, an agent spent on answering consult-to-queue requests from an agent (for inbound calls).             | Measure             | Long         |
| Total CTQ Duration                        | Total duration in milli-seconds, spent on consult-to queue within an interaction.                                                        | Measure             | Long         |
| Total CTQ Request Duration                | The amount of time in milli-seconds, an agent spent on making consult-to-queue requests from an agent (for inbound calls).               | Measure             | Long         |
| Total Hold Duration                       | The amount of time in milli-seconds, spent on hold (inbound).                                                                            | Measure             | Long         |
| Total Idle Duration                       | The amount of time in milli-seconds, spent by an agent in Idle state.                                                                    |                     | Long         |
| Total Not Responded<br>Duration           | The amount of time in milli-seconds, an agent spent in the Not Responding state (inbound).                                               |                     | Long         |
| Total Outdial Conference<br>Duration      | The amount of time in milli-seconds, an agent spent in a conference call with the caller and another agent while in an outdial call.     |                     | Long         |
| Total Outdial Connected<br>Duration       | The amount of time in milli-seconds, an agent spent in the Connected state while in an outdial call.                                     | Measure             | Long         |
| Total Outdial Consult<br>Answer Duration  | The amount of time in milli-seconds, an agent spent on answering consult requests (outdial calls).                                       | Measure             | Long         |
| Total Outdial Consult<br>Duration         | The amount of time in milli-seconds, an agent spent on answering or making consult requests (for outdial calls).                         |                     | Long         |
| Total Outdial Consult<br>Request Duration | The amount of time in milli-seconds, an agent on spent making consult requests for outdial calls.                                        | Measure             | Long         |
| Total Outdial CTQ Answer<br>Duration      | The amount of time in milli-seconds, an agent spent on answering consult-to-queue requests from an agent while handling an outdial call. |                     | Long         |
| Total Outdial CTQ Request<br>Duration     | The amount of time in milli-seconds, an agent on spent making consult-to-queue requests to an agent while handling an outdial call.      | Measure             | Long         |

| Column Name                             | Description                                                                                                    | Field or | Data    |
|-----------------------------------------|----------------------------------------------------------------------------------------------------|----------|---------|
|                                         |                                                                                                    | Measure  | Туре    |
| Total Outdial Hold Duration             | The duration in milli-seconds, for which calls were placed on hold after an outdial call.                                                                                     | Measure  | Long    |
| Total Outdial Not Responded<br>Duration | The amount of time in milli-seconds, an agent spent in the Not Responding state after an outdial call.                                                                        | Measure  | Long    |
| Total Outdial Ringing<br>Duration       | The duration in milli-seconds, an agent was in the Outdial Reserved state, a state indicating that the agent has initiated an outdial call, but the call isn't connected yet. | Measure  | Long    |
| Total Outdial Wrapup<br>Duration        | The amount of time in milli-seconds, agents spent in the Wrap-up state after an outdial call.                                                                                 | Measure  | Long    |
| Total Ringing Duration                  | The amount of time in milli-seconds, spent by the agent in the Ringing state, during the session (inbound only).                                                              | Measure  | Long    |
| Total Wrapup Duration                   | The amount of time in milli-seconds, an agent was in the Wrap-up state after a call (inbound only).                                                                           | Measure  | Long    |
| Wrapup Count                            | The number of agents in the wrap-up state after a call.                                                                                                    | Measure  | Integer |

## **Agent Activity Repository (AAR)**

The standard fields aggregated in the AAR are described in the following table:

| Column Name              | Description                                                                                                    | Field or<br>Measure | Data<br>Type |
|--------------------------|----------------------------------------------------------------------------------------------------|---------------------|--------------|
| Activity Count           | The number of activities.                                                                                                    | Measure             | Integer      |
| Activity Duration        | The amount of time between when the agent activity started and when the agent activity ended.  Note: This value is not populated in real time, it is recorded after completion of the activity. | Measure             | Integer      |
| Activity End Timestamp   | The time when the agent activity ended.                                                                                                    | Measure             | Long         |
| Activity Span            | The amount of time in seconds that an agent was engaged in the activity during the specified interval.                                                                                          | Measure             | Long         |
| Activity Start Timestamp | The time when the agent activity started.                                                                                                    | Measure             | Long         |
| Activity State           | The state of an agent activity.  Eg: Connected, Idle, Available, Ringing, etc.                                                                                                    | Field               | String       |
| Agent Endpoint (DN)      | The endpoint (number, e-mail, or chat handle) on which an agent receives calls, chats, or emails.  Eg: +9189797990                                                                              | Field               | String       |

| Column Name                     | Description                                                                                                    | Field or<br>Measure | Data<br>Type |
|---------------------------------|----------------------------------------------------------------------------------------------------|---------------------|--------------|
| Agent ID                        | A string that identifies an agent.                                                                             | Field               | String       |
| Agent Login                     | Login name with which an agent logs into the Agent Desktop.                                                    | Field               | String       |
| Agent Name                      | Name of an agent, that is, a person who answers customer calls or chats or emails.                             | Field               | String       |
| Agent Session ID                | A string that identifies an agent's login session.                                                             | Field               | String       |
| Agent Skills                    | The skills associated with an agent.                                                                           | Field               | String       |
| Agent System ID                 | A string that identifies an agent.                                                                             | Field               | String       |
| Call Back Type                  | The type of the callback. The callback type can be courtesy or web.                                            | Field               | String       |
| Channel ID                      | The channel ID of the channel type, such as telephony, email, or chat.                                         | Field               | String       |
|                                 | <b>Note:</b> If the agent has multiple channels assigned of the same type, each channel will have a unique ID. |                     |              |
| Channel Type                    | The media type of the contact, such as telephony, email, or chat.                                              | Field               | String       |
| Child Contact Id                | The child interaction ID is the subsequent leg in each call that has a consult to EP-DN.                       | Field               | String       |
| Child Contact Type              | Determines the type of consult.                                                                                | Field               | String       |
| Consult EntryPoint Id           | Entry point ID in the event of consult to EP-DN.                                                               | Field               | String       |
| Consult EntryPoint Name         | Entry point Name in the event of consult to EP-DN.                                                             | Field               | String       |
| Consult EntryPoint<br>System Id | Entry point System ID in the event of consult to EP-DN.                                                        | Field               | String       |
| Contact Session ID              | Unique identifier that identifies the contact session.                                                         | Field               | String       |
| Email Handled Count             | The number of emails handled through the channel type as email.                                                | Measure             | Integer      |
| Email Wrapup Count              | The number of times an agent was in email wrap-up state.                                                       | Measure             | Integer      |
| Idle Code ID                    | A string that identifies an idle code.                                                                         | Field               | String       |
| Idle Code Name                  | The name of the idle code.                                                                                     | Field               | String       |
| Idle Code System ID             | A system-generated ID that identifies an idle code                                                             | Field               | String       |

| Column Name                  | Field or<br>Measure                                                                                                    | Data<br>Type |         |
|------------------------------|----------------------------------------------------------------------------------------------------|--------------|---------|
| Is Current Activity          | Flag that indicates whether the activity is a current activity, that is, activity hasn't ended.                                      | Measure      | Integer |
|                              | Supported values are 0 and 1.                                                                                                    |              |         |
| Is Login Activity            | Flag that indicates whether the activity is a current activity, that is, activity hasn't ended.                                      | Measure      | Integer |
|                              | Supported values are 0 and 1.                                                                                                    |              |         |
| Is Logout Activity           | Flag that indicates whether this activity was the logout activity.                                                                   | Measure      | Integer |
|                              | Supported values are 0 and 1.                                                                                                    |              |         |
| Is Outdial                   | Flag that indicates whether this activity occurred while making an outdial call.                                                     | Measure      | Integer |
| Multi Media Profile Type     | Shows the type of blended profile configured for the agent. The blended profile types are Blended, Blended Real-time, and Exclusive. | Field        | String  |
| Outbound Type                | Identifies the call direction type - outbound or inbound.                                                                            | Field        | String  |
| Queue ID                     | A string that identifies a queue.                                                                                                    | Field        | String  |
|                              | Note The field displays the N/A value until the call is connected to an agent.                                                       |              |         |
| Queue Name                   | A string that identifies the name of a queue.                                                                                        | Field        | String  |
| Queue System ID              | A string that identifies a queue.                                                                                                    | Field        | String  |
|                              | Note The field displays the N/A value until the call is connected to an agent.                                                       |              |         |
| Realtime Update<br>Timestamp | Last timestamp when the agent activity record was updated.                                                                           | Measure      | Long    |
| Record Unique ID             | Unique string that identifies this activity record.                                                                                  | Field        | String  |
| Site ID                      | The ID assigned to a call center location.                                                                                           | Field        | String  |
|                              | Note The field displays the N/A value until the call is connected to an agent.                                                       |              |         |
| Site Name                    | The call center location to which a call was distributed.                                                                            | Field        | String  |
|                              | Note The field displays the N/A value until the call is connected to an agent.                                                       |              |         |

| Column Name           | Description                                                                    | Field or<br>Measure | Data<br>Type |  |  |
|-----------------------|--------------------------------------------------------------------------------|---------------------|--------------|--|--|
| Site System ID        | The ID assigned to a call center location.                                     | Field               | String       |  |  |
|                       | Note The field displays the N/A value until the call is connected to an agent. |                     |              |  |  |
| Sub Channel Type      | The Social Channels (Facebook and SMS) are displayed with statistics.          | Field               | String       |  |  |
|                       | Filter: Channel Type                                                           |                     |              |  |  |
|                       | Field: Social                                                                  |                     |              |  |  |
|                       | Used As: Row Segment                                                           |                     |              |  |  |
| Team ID               | The ID assigned to a team.                                                     | Field               | String       |  |  |
|                       | Note The field displays the N/A value until the call is connected to an agent. |                     |              |  |  |
| Team Name             | A group of agents at a specific site who handle a particular type of call.     | Field               | String       |  |  |
| Team System ID        | The ID assigned to a team.                                                     | Field               | String       |  |  |
|                       | Note The field displays the N/A value until the call is connected to an agent. |                     |              |  |  |
| TenantId              | enantId The unique identification ID of a tenant.                              |                     |              |  |  |
| Wrapup Code Name      | The wrap-up code that the agent assigns for an interaction.                    | Field               | String       |  |  |
| Wrapup Code System ID | A system-generated string that identifies a wrap-up code.                      | Field               | String       |  |  |

# **Agent States**

### Table 1: Agent States

| State                    | Description                                                                                                    |
|--------------------------|----------------------------------------------------------------------------------------------------|
| available                | Generated when the agent is ready to accept and respond to the routed contact requests. After the agent signs in, the agent must select <b>Available</b> from the drop-down list to accept voice call, chat, email, and social messaging conversation requests. |
| available-consulting     | Generated when the destination agent, who is in the <b>Available</b> state, accepts the consult request and is added to the call.                                                                                                    |
| AvailableConsultReserved | Generated when a consult request to an agent is initiated, and the destination agent is in the <b>Available</b> state.                                                                                                    |

| State                               | Description                                                                                                    |
|-------------------------------------|----------------------------------------------------------------------------------------------------|
| conference-done                     | Generated when the conference call ends. This status is generated for both the agents—the one who initiated the consult request and the one who receives the call. The <b>Conference Done</b> state is displayed when the destination agent exits the conference call, until the agent who initiated the conference request clicks <b>Resume</b> to take the customer off hold. |
| conferencing                        | Generated when the conference call is in progress.                                                                                                    |
| connected                           | Generated when the agent accepts the request and is connected with the customer.                                                                                                    |
| connected-consulting                | Generated when the destination agent accepts the consult request and the consult call is connected.                                                                                                    |
| ConnectedConsultReserved            | Generated when a consult request is forwarded to the media to perform call associated operations initiating a consult call.                                                                                                    |
| consult-done                        | Generated when the consult call ends. This status is generated for both the agents—the one who initiated the consult request and the one who was consulted. The <b>Consult Done</b> state is displayed when the destination agent exits the consult call, until the agent who initiated the consult request clicks <b>Resume</b> to take the customer off hold.                 |
| consulting                          | Generated when the consult call is in progress.                                                                                                    |
| ctq-ready/ctq-reserved/ctq-accepted | Generated after a consult-to-queue request is initiated, when the destination agent is available for the queued consult call.                                                                                                    |
| hold-done                           | Generated when the agent removes the call on hold and the call is then moved back to in-progress.                                                                                                    |
| idle                                | Generated when the agent signs in but is not ready to accept any routed requests. When the agent signs in to the desktop, the state is set to <b>Idle</b> by default.                                                                                                    |
| idle-consulting                     | Generated when the destination agent, who is in the <b>Idle</b> state, accepts the consult request and is added to the call.                                                                                                    |
| IdleConsultReserved                 | Generated when a consult request to an agent is initiated, and the destination agent is in the <b>Idle</b> state.                                                                                                    |
| logged-out                          | Generated when the agent signs out from the desktop.                                                                                                    |
| not-responding                      | Generated when the agent does not respond to the routed contact requests, and goes into the RONA state.                                                                                                    |
| on-hold                             | Generated when the agent places the customer on hold by clicking the <b>Hold</b> button. The <b>Call on Hold</b> state is displayed next to the timer. Agent can click <b>Resume</b> to take a call off hold                                                                                                    |
| ringing                             | Generated when the incoming call popover is being displayed at the bottom-right corner of the desktop.                                                                                                    |

| State       | Description                                                                                                    |
|-------------|----------------------------------------------------------------------------------------------------|
| wrapup      | Generated when the agent clicks <b>End</b> or <b>Transfer</b> or <b>Send</b> button during an active interaction with a customer. The <b>Wrap Up</b> state is displayed until the wrap-up reasons are submitted. |
| vt-transfer | Generated after an agent transfers a call to an entry point or a queue through blind transfer.                                                                                                    |
| skillUpdate | Generated when the management portal notifies about the skill profile or skills update for an agent.                                                                                                    |

## **Call States**

### Table 2: Analyzer Event Sequences

| Event             | Purpose                            | Next Event Expected: Y= Accepted, N= Not Accepted |       |      |        |         |       |      | _     |       |         |        |        |       |         |        |        |         |         |        |           |
|-------------------|------------------------------------|---------------------------------------------------|-------|------|--------|---------|-------|------|-------|-------|---------|--------|--------|-------|---------|--------|--------|---------|---------|--------|-----------|
|                   |                                    | new                                               | ivr-  | ivr- | parked | connect | conn  | on-  | hold- | consu | consu   | confer | confe  | ended | recor   | transf | monit  | moni    | moni    | wrapup | update    |
|                   |                                    |                                                   | conn  | done |        |         | ected | hold | done  | lting | lt-done | encing | rence- |       | ding-   | erred  | oring- | toring- | toring- | -done  | -csr-attr |
|                   |                                    |                                                   | ected |      |        |         |       |      |       |       |         |        | done   |       | started |        | reque  | started | ended   |        | ibutes    |
|                   |                                    |                                                   |       |      |        |         |       |      |       | •     |         |        |        |       |         |        | sted   |         |         |        |           |
| no<br>contact     | No<br>interaction                  | Y                                                 | N     | N    | N      | N       | N     | N    | N     | N     | N       | N      | N      | N     | N       | N      | N      | N       | N       | N      |           |
|                   | with the customer                  |                                                   |       |      |        |         |       |      |       |       |         |        |        |       |         |        |        |         |         |        | _         |
| new               | New<br>interaction                 | N                                                 | Y     | Y    | Y      | Y       | N     | Y    | Y     | N     | N       | N      | Y      | N     | N       | N      | N      | N       | N       | Y      |           |
|                   | starts<br>with the                 |                                                   |       |      |        |         |       |      |       |       |         |        |        |       |         |        |        |         |         |        |           |
|                   | customers                          |                                                   |       |      |        |         |       |      |       |       |         |        |        |       |         |        |        |         |         |        | _         |
| ivr-<br>connected | ivr<br>instance<br>is<br>connected | N                                                 | N     | Y    | N      | N       | N     | N    | N     | N     | N       | N      | N      | N     | N       | N      | N      | N       | N       | Y      |           |
| ivr-<br>done      | ivr instance is completed          | N                                                 | Y     | N    | Y      | Y       | N     | N    | N     | N     | N       | N      | Y      | Y     | N       | N      | N      | N       | N       | Y      | -         |

| Event      | Purpose             | Nex | t Even | t Expe | ected: | Y= Ac   | cepte | ed, <b>N</b> = | Not A | \ccept | ted     |        |        |       |         |        |        |         |         |        | -  |
|------------|---------------------|-----|--------|--------|--------|---------|-------|----------------|-------|--------|---------|--------|--------|-------|---------|--------|--------|---------|---------|--------|----|
|            |                     | new | ivr-   | ivr-   | parked | connect | conn  | on-            | hold- | consu  | consu   | confer | confe  | ended | recor   | transf | monit  | moni    | moni    | wrapup | ų  |
|            |                     |     | conn   | done   |        |         | ected | hold           | done  | lting  | lt-done | encing | rence- |       | ding-   | erred  | oring- | toring- | toring- | -done  | -C |
|            |                     |     | ected  |        |        |         |       |                |       |        |         |        | done   |       | started |        | reque  | started | ended   |        | ib |
|            |                     |     |        | 1      | T      | 1       | ı     | 1              |       | 1      |         | 1      | T      | T     | I       | 1      | sted   | 1       | I       | I      |    |
| parked     | Call is<br>kept in  | N   | Y      | Y      | Y      | Y       | N     | N              | N     | N      | N       | N      | Y      | Y     | N       | N      | N      | N       | N       | Y      |    |
|            | parked<br>state     |     |        |        |        |         |       |                |       |        |         |        |        |       |         |        |        |         |         |        |    |
| connect    | New call starts     | N   | N      | N      | Y      | Y       | N     | N              | N     | N      | N       | N      | Y      | Y     | N       | N      | N      | N       | N       | Y      | •  |
|            | with the            |     |        |        |        |         |       |                |       |        |         |        |        |       |         |        |        |         |         |        |    |
| connected  | Call                | N   | N      | N      | N      | N       | Y     | N              | N     | N      | Y       | N      | Y      | Y     | Y       | Y      | N      | N       | Y       | Y      |    |
|            | with the            |     |        |        |        |         |       |                |       |        |         |        |        |       |         |        |        |         |         |        |    |
| on-hold    | Call is on-hold     | Y   | N      | N      | Y      | Y       | N     | Y              | Y     | N      | Y       | N      | Y      | N     | Y       | N      | N      | N       | Y       | Y      | •  |
|            | with the            |     |        |        |        |         |       |                |       |        |         |        |        |       |         |        |        |         |         |        |    |
| hold-done  | Call is             | Y   | N      | N      | N      | N       | Y     | N              | N     | N      | Y       | N      | Y      | Y     | Y       | Y      | N      | N       | Y       | Y      |    |
|            | back to in-progress |     |        |        |        |         |       |                |       |        |         |        |        |       |         |        |        |         |         |        |    |
|            | state<br>from       |     |        |        |        |         |       |                |       |        |         |        |        |       |         |        |        |         |         |        |    |
|            | on-hold<br>state    |     |        |        |        |         |       |                |       |        |         |        |        |       |         |        |        |         |         |        |    |
| consulting | Call is put in      | N   | N      | N      | N      | N       | N     | N              | N     | Y      | Y       | N      | N      | N     | Y       | N      | N      | N       | Y       | Y      | ٠  |
|            | consulting state    |     |        |        |        |         |       |                |       |        |         |        |        |       |         |        |        |         |         |        |    |

| Event     | Purpose           | Next Event Expected: Y= Accepted, N= Not Accepted |       |      |        |         |       |      | _     |       |         |        |        |       |         |        |        |         |         |        |          |
|-----------|-------------------|---------------------------------------------------|-------|------|--------|---------|-------|------|-------|-------|---------|--------|--------|-------|---------|--------|--------|---------|---------|--------|----------|
|           |                   | new                                               | ivr-  | ivr- | parked | connect | conn  | on-  | hold- | consu | consu   | confer | confe  | ended | recor   | transf | monit  | moni    | moni    | wrapup | update   |
|           |                   |                                                   | conn  | done |        |         | ected | hold | done  | lting | lt-done | encing | rence- |       | ding-   | erred  | oring- | toring- | toring- | -done  | -csr-att |
|           |                   |                                                   | ected |      |        |         |       |      |       |       |         |        | done   |       | started |        | reque  | started | ended   |        | ibutes   |
|           |                   |                                                   | 1     | 1    | 1      |         | ı     | 1    | 1     | 1     |         | 1      |        | ı     |         |        | sted   |         |         |        |          |
| consu     | Call is           | N                                                 | N     | N    | Y      | Y       | N     | Y    | Y     | N     | Y       | N      | Y      | N     | Y       | N      | N      | N       | Y       | Y      |          |
| lt-done   | put back<br>to    |                                                   |       |      |        |         |       |      |       |       |         |        |        |       |         |        |        |         |         |        |          |
|           | in-progress       |                                                   |       |      |        |         |       |      |       |       |         |        |        |       |         |        |        |         |         |        |          |
|           | state             |                                                   |       |      |        |         |       |      |       |       |         |        |        |       |         |        |        |         |         |        |          |
|           | from              |                                                   |       |      |        |         |       |      |       |       |         |        |        |       |         |        |        |         |         |        |          |
|           | consulting        |                                                   |       |      |        |         |       |      |       |       |         |        |        |       |         |        |        |         |         |        |          |
|           |                   | N                                                 | N     | N    | N      | N       | N     | N    | N     | N     | Y       | Y      | N      | N     | N       | N      | N      | N       | Y       | Y      | -        |
| confer    | Call is<br>put in | 1,                                                |       | ,    |        | 1,      | 1,    | 1,   | 1     |       |         | 1      | '      | '     | '       |        | 1      |         |         |        |          |
| encing    | conference        |                                                   |       |      |        |         |       |      |       |       |         |        |        |       |         |        |        |         |         |        |          |
|           | state             |                                                   |       |      |        |         |       |      |       |       |         |        |        |       |         |        |        |         |         |        | -        |
| confer    | Call is           | N                                                 | N     | N    | N      | N       | N     | Y    | N     | N     | N       | N      | Y      | N     | Y       | N      | N      | N       | Y       | Y      |          |
| ence-done | put back<br>to    |                                                   |       |      |        |         |       |      |       |       |         |        |        |       |         |        |        |         |         |        |          |
|           | in-progress       |                                                   |       |      |        |         |       |      |       |       |         |        |        |       |         |        |        |         |         |        |          |
|           | state             |                                                   |       |      |        |         |       |      |       |       |         |        |        |       |         |        |        |         |         |        |          |
|           | from              |                                                   |       |      |        |         |       |      |       |       |         |        |        |       |         |        |        |         |         |        |          |
|           | conference        |                                                   |       |      |        |         |       |      |       |       |         |        |        |       |         |        |        |         |         |        |          |
| ended     | Call with         | N                                                 | N     | N    | N      | N       | N     | N    | N     | N     | N       | N      | N      | N     | N       | N      | N      | N       | Y       | Y      | -        |
| ended     | the               |                                                   |       |      |        |         |       |      |       |       |         |        |        |       |         |        |        |         |         |        |          |
|           | customer          |                                                   |       |      |        |         |       |      |       |       |         |        |        |       |         |        |        |         |         |        |          |
|           | is ended          |                                                   |       |      |        |         |       |      |       |       |         |        |        |       |         |        |        |         |         |        | -        |
| recor     | Call reco         | N                                                 | N     | N    | Y      | Y       | N     | N    | N     | N     | N       | N      | N      | N     | N       | N      | N      | N       | N       | Y      |          |
| ding-     | rding             |                                                   |       |      |        |         |       |      |       |       |         |        |        |       |         |        |        |         |         |        |          |
| started   | started           |                                                   |       |      |        |         |       |      |       |       |         |        |        |       |         |        |        |         |         |        | _        |
| transf    | Call is           | N                                                 | N     | N    | N      | Y       | N     | N    | N     | N     | N       | N      | Y      | N     | N       | N      | N      | N       | Y       | Y      |          |
| erred     | trans             |                                                   |       |      |        |         |       |      |       |       |         |        |        |       |         |        |        |         |         |        |          |
|           | ferred            |                                                   |       |      |        |         |       |      |       |       |         |        |        |       |         |        |        |         |         |        | _        |

| Event      | Purpose           | Next | Event | t Expe | cted:  | Y= Ac   | cepte | d, N= | Not A | ccept | ed      |        |        |       |         |        |        |         |         |        |           |
|------------|-------------------|------|-------|--------|--------|---------|-------|-------|-------|-------|---------|--------|--------|-------|---------|--------|--------|---------|---------|--------|-----------|
|            |                   | new  | ivr-  | ivr-   | parked | connect | conn  | on-   | hold- | consu | consu   | confer | confe  | ended | recor   | transf | monit  | moni    | moni    | wrapup | update    |
|            |                   |      | conn  | done   |        |         | ected | hold  | done  | lting | lt-done | encing | rence- |       | ding-   | erred  | oring- | toring- | toring- | -done  | -csr-attr |
|            |                   |      | ected |        |        |         |       |       |       |       |         |        | done   |       | started |        | reque  | started | ended   |        | ibutes    |
|            |                   |      |       |        |        |         |       | ,     |       |       |         |        | ,      |       |         |        | sted   |         |         |        |           |
| moni       | Call              | N    | N     | N      | N      | Y       | Y     | Y     | Y     | Y     | Y       | Y      | Y      | Y     | Y       | N      | Y      | N       | N       | Y      |           |
| toring     | monitoring        |      |       |        |        |         |       |       |       |       |         |        |        |       |         |        |        |         |         |        |           |
| -reque     | is                |      |       |        |        |         |       |       |       |       |         |        |        |       |         |        |        |         |         |        |           |
| sted       | requested         |      |       |        |        |         |       |       |       |       |         |        |        |       |         |        |        |         |         |        |           |
| moni       | Call              | N    | N     | N      | N      | Y       | Y     | Y     | Y     | Y     | Y       | Y      | Y      | Y     | Y       | N      | N      | Y       | N       | Y      |           |
| toring-    | monitoring        |      |       |        |        |         |       |       |       |       |         |        |        |       |         |        |        |         |         |        |           |
| started    | is started        |      |       |        |        |         |       |       |       |       |         |        |        |       |         |        |        |         |         |        |           |
| moni       | Call              | N    | N     | N      | N      | Y       | Y     | Y     | Y     | Y     | Y       | Y      | Y      | Y     | Y       | Y      | Y      | Y       | N       | Y      |           |
|            | monitoring        |      |       |        |        |         |       |       |       |       |         |        |        |       |         |        |        |         |         |        |           |
| toring-    | is ended          |      |       |        |        |         |       |       |       |       |         |        |        |       |         |        |        |         |         |        |           |
| done       |                   |      |       |        |        |         |       |       |       |       |         |        |        |       |         |        |        |         |         |        |           |
| wrap       | Wrapup<br>done by | N    | N     | N      | N      | Y       | N     | N     | N     | N     | N       | N      | N      | N     | N       | N      | N      | N       | Y       | Y      |           |
| -up done   | the agent         |      |       |        |        |         |       |       |       |       |         |        |        |       |         |        |        |         |         |        |           |
|            |                   | N    | Y     | Y      | Y      | Y       | Y     | Y     | Y     | Y     | Y       | Y      | Y      | V     | Y       | Y      | Y      | Y       | Y       | V      |           |
| update     | update            | N    | ı     | ĭ      | ĭ      | ĭ       | ĭ     | ĭ     | ĭ     | ı     | ĭ       | ĭ      | ĭ      | Y     | ĭ       | ĭ      | ĭ      | ĭ       | ĭ       | Y      |           |
| -csr-attri | csr-attr          |      |       |        |        |         |       |       |       |       |         |        |        |       |         |        |        |         |         |        |           |
| butes      | ibutes            |      |       |        |        |         |       |       |       |       |         |        |        |       |         |        |        |         |         |        |           |

## **Call Reason Codes**

Table 3: Call Reason Codes

| Reason Codes | Reason       | Description                                                                                                    |
|--------------|--------------|----------------------------------------------------------------------------------------------------|
| 400          | Bad Request  | The server cannot understand the request due to malformed syntax.                                                      |
| 401          | Unauthorized | The request requires user authentication.                                                                              |
| 403          | Forbidden    | The server understands the request, but refuses to fulfill it. Authorization does not help. Do not repeat the request. |

| Reason Codes | Reason                        | Description                                                                                                    |
|--------------|-------------------------------|----------------------------------------------------------------------------------------------------|
| 404          | Not Found                     | The user ID does not exist at the domain specified in the Request-URI or the domain in the Request-URI does not match any of the domains that are handled by the recipient of the request.                                           |
| 405          | Method Not Allowed            | The specified method in the Request-Line is understood, but not allowed for the address identified by the Request-URI. The response must include an Allow header field containing a list of valid methods for the indicated address. |
| 406          | Not Acceptable                | The resource identified by the request generates response entities with content characteristics that are not acceptable according to the Accept header field sent in the request.                                                    |
| 407          | Proxy Authentication Required | This code is similar to 401 (Unauthorized), but indicates that the client must first authenticate itself with the proxy.                                                                                                    |
| 408          | Request Timeout               | The server cannot produce a response within the timeout duration set by the administrator.                                                                                                    |
| 410          | Gone                          | The requested resource is no longer available at the server and no forwarding address is known.                                                                                                    |
| 413          | Request Entity Too Large      | The server cannot process the request because the body of the request entity exceeds the value that the server is able to process. The server may close the connection to prevent the client from continuing with the request.       |
| 414          | Request-URI Too Long          | The server cannot process the request because the request-URI is longer than the value that the server is able to interpret.                                                                                                    |
| 415          | Unsupported Media Type        | The server cannot process the request because the message body of the request is in a format that is not supported by the server for the requested method.                                                                           |
| 416          | Unsupported URI Scheme        | The server cannot process the request because the scheme of the URI in the Request-URI is unknown to the server.                                                                                                    |
| 420          | Bad Extension                 | The server cannot understand the protocol extension specified in a Proxy-Require or Require header field.                                                                                                    |
| 421          | Extension Required            | The User Agent Server (UAS) needs a particular extension to process the request, but this extension is not listed in the Supported header field in the request.                                                                      |

| Reason Codes | Reason                          | Description                                                                                                    |
|--------------|---------------------------------|----------------------------------------------------------------------------------------------------|
| 423          | Interval Too Brief              | The server cannot process the request because the expiration time of the requested resource is too short. This response can be used by a registrar to reject a registration whose Contact header field expiration time was too small. |
| 480          | Temporarily Unavailable         | User's end system is contacted successfully, but the user is currently unavailable (for example, the user is not logged in, or the Do not Disturb feature is activated.)                                                              |
| 481          | Call/Transaction Does Not Exist | The UAS received a request that does not match with any existing dialog or transaction.                                                                                                    |
| 482          | Loop Detected                   | The server has detected a loop.                                                                                                    |
| 483          | Too Many Hops                   | The server cannot process the request because the request contains a Max-Forwards header field with the value zero.                                                                                                    |
| 484          | Address Incomplete              | The Request-URI is incomplete. Additional information should be provided in the reason phrase.                                                                                                    |
| 485          | Ambiguous                       | The Request-URI is ambiguous.                                                                                                    |
| 486          | Busy here                       | User's end system is contacted successfully, but the user is currently not willing or able to take calls at this end system.                                                                                                    |
| 487          | Request Terminated              | The request is terminated by the BYE or CANCEL request.                                                                                                    |
| 488          | Not Acceptable Here             | The response has the same meaning as the reason code 606 (Not Acceptable), but only applies to the specific resource addressed by the Request-URI and the request may succeed elsewhere.                                              |
| 491          | Request Pending                 | The request is received by a UAS that has a pending request within the same dialog.                                                                                                    |
| 493          | Undecipherable                  | The request is received by a UAS that contains an encrypted Multipurpose Internet Mail Extensions (MIME) body for which the recipient does not possess or does not provide an appropriate decryption key.                             |
| 500          | Server Internal Error           | The server encountered an unexpected condition that prevented it from fulfilling the request.                                                                                                    |
| 501          | Not Implemented                 | The server does not support the functionality that is required to fulfill the request.                                                                                                    |

| Reason Codes | Reason                  | Description                                                                                                    |
|--------------|-------------------------|----------------------------------------------------------------------------------------------------|
| 502          | Bad Gateway             | The server, while acting as a gateway or proxy, receives an invalid response from the downstream server that it accessed to fulfill the request.                    |
| 503          | Service Unavailable     | The server is temporarily unable to process the request due to a temporary overloading or maintenance of the server.                                                |
| 504          | Server Time-out         | The server did not receive a timely response from an external server it accessed to process the request.                                                            |
| 505          | Version Not Supported   | The server does not support, or refuses to support the SIP protocol version that is used in the request.                                                            |
| 513          | Message Too Large       | The server cannot process the request because the message length exceeded its capabilities.                                                                         |
| 600          | Busy Everywhere         | User's end system is contacted successfully, but the user is busy and does not wish to accept the call currently.                                                   |
| 603          | Decline                 | User's machine is contacted successfully, but the user does not wish to or cannot participate.                                                                      |
| 604          | Does Not Exist Anywhere | The user who is indicated in the Request-URI does not exist anywhere.                                                                                               |
| 606          | Not Acceptable          | User's agent is contacted successfully, but some aspects of the session description such as the requested media, bandwidth, or addressing style are not acceptable. |
| mCCG         | Timeout at mCCG         | The timeout occurs when the voice controller sends a request to the dependent services and does not receive a response within a specified time.                     |

#### Call Progress Analysis (CPA) - Condition Detect Reasons

CPA is used to detect call progress, for example, busy and operator intercept, and analyze a call after it is connected. The call progress conditions can be attributed to the following reasons:

- Pre-Connect Reasons
  - busy1: The called line is detected as busy.
  - busy2: The called line is detected as busy.
  - no\_answer/no-answer: The called line did not answer.
  - no\_ringback/no-ringback: No ringback received on the line.
  - sit\_no\_circuit/sit-no-circuit: The *no circuit* tone is detected in the Special Information Tones (SIT) in the called line.

- sit\_operator\_intercept/sit-operator-intercept: The *operator intercept* tone is detected in the SIT in the called line.
- sit\_vacant\_circuit/sit-vacant-circuit: The vacant circuit tone is detected in the SIT in the called line.
- sit\_reorder/sit-reorder: The *reorder* tone is detected in the SIT in the called line.

#### • Post-Connect Reasons

- voice: A voice is detected in the called line.
- answering machine/answer-machine: An answering machine is detected in the called line.
- cadence break/cadence-break: The connection to the called line is lost due to cadence break.
- ced: A fax machine or modem is detected in the called line.
- cng: A fax machine or modem is detected in the called line.

Type of Records Available in Each Repository